# **Construção de curvas parametrizadas: uma discussão sobre o uso dos**  *softwares Geogebra* **e** *CAS Maple*

# **Construction of parameterized curves: a discussion of the use the softwares Geogebra and CAS Maple**

## \_\_\_\_\_\_\_\_\_\_\_\_\_\_\_\_\_\_\_\_\_\_\_\_\_\_\_\_\_\_ FRANCISCO REGIS VIEIRA ALVES<sup>1</sup>

# **Resumo**

Abordamos nesse escrito a discussão de um objeto matemático que se relaciona de modo intrínseco a vários problemas importantes em Matemática. Desse modo, apresentamos algumas situações envolvendo o processo de construção e análise local de curvas parametrizadas. Na execução da referida construção, elegemos definições e apontamos elementos que envolvem conhecimentos prévios dos alunos, os quais são adaptados ao ambiente do Cálculo a Várias Variáveis. Igualmente, com origem na exploração do software Geogebra e do CAS Maple, evidenciamos a interpretação e significação visual de conceitos avançados, o que se mostra inexeqüível sem o aparato computacional. Por fim, elaboramos determinados elementos que detém o potencial de modificar a mediação didática, atinente ao trato do referido objeto, em sala de aula.

**Palavras-chave:** Curvas Parametrizadas, Construção, Geogebra, CAS Maple.

## **Abstract**

We approach in this writing an discussion of an mathematical object that relates so intrinsic to several important problems in Mathematics. Thus, we present some situations involving the construction process and local analysis of parameterized curves. In the execution of this construction, we elected definitions and elements that aim to involve students´prior knowledge, which are adapted to the environment of Calculus of Several Variables. Moreover, with the rise in the exploration of the software Geogebra and the CAS Maple, noted the significance and interpretation of visual advanced concepts, which proves unreached without the computational apparatus. Finally, we make certain elements that hold the potential to modify the didactic mediation, regards to the tract of this subject in the classroom.

**Key-words:** Parameterized curves, Construction, Geogebra, CAS Maple.

<sup>&</sup>lt;u>.</u> <sup>1</sup> INSTITUTO FEDERAL DE EDUCAÇÃO, CIÊNCIA E TECNOLOGIA DO ESTADO DO CEARÁ – IFCE[fregis@ifce.edu.br](mailto:fregis@ifce.edu.br)

#### **1. Introdução**

Neste artigo discutiremos o processo de construção de curvas parametrizadas do tipo  $\alpha$ : [a,b]  $\rightarrow$  IR<sup>2</sup> (onde  $\alpha$ (t) = (x(t), y(t))) e análise local de suas propriedades. Para a descrição desse objetivo, mostraremos que nossa ação didática pode ser envidada com o auxílio de recursos computacionais. Sendo assim, discutiremos e indicaremos uma possível via para a exploração do *software Geogebra*, a partir de uma visão didática que enfatiza um viés de complementaridade com outro *software* (o *CAS Maple*).

Não obstante, indicaremos ainda alguns elementos indispensáveis no texto, no qual, fazemos referência, envolvendo várias terminologias intrínsecas à Matemática Pura. Por exemplo, como mencionamos a pouco, o termo "curva" que, segundo Zdorov (1980, p. 9), recebeu significados antes heurísticos e intuitivos, do que àqueles, incessantemente buscados pelos matemáticos, de natureza lógica e formal. De fato, Zdorov declara a seguinte definição: "uma curva é um caminho descrito por um ponto material" (Idem, p. 9). No que segue, designaremos a trajetória de um ponto material pelo termo "traço".

Por outro lado, encontramos elementos pertinentes ao contexto da História da Matemática que indicam de que modo, algumas das curvas que mencionaremos na próxima seção, desempenharam uma função importante na resolução de problemas, tais como: a quadratura da cissóide, da ciclóide e da espiral de Arquimedes, realizada por Newton (EDWARDS, 1979, p. 211). Seu método envolveu a obtenção de integrais resolvidas, por intermédio do método da substituição. Edwards (1969, p. 289) comenta os trabalhos de Descartes na investigação de curvas geradas pelo movimento mecânico de corpos rígidos. Por fim, nos exemplos abordados sob um viés de uso de complementaridade dos *softwares Geogebra* e o *CAS Maple*, nos possibilitam indicarmos limitações de cada um deles que podem ser atenuados, além da descrição de um cenário de aprendizagem que requer nas atividades discutidas, uma constante visualização e percepção de suas propriedades gráfico-geométricas fundamentais.

#### **2. Um pouco de sua História, propriedades e definições**

No rol das curvas parametrizadas, registramos curvas que mereceram atenção e se tornaram objeto de investigação por parte de muitos matemáticos no passado, diante da possibilidade de resolução de certos problemas (EDWARDS, 1969, p. 263). De modo *en passant*, podemos citar na classe das curvas cicloidais, a astroide a qual foi descoberta por Roemer, em 1674. Duas gerações se interessaram pela mesma em 1725 (YATES, 1947, p. 1) parametrizada por  $\alpha(t) = (a \cdot \cos^3(t), a \cdot \sin^3(t))$ , com  $a > 0$ .<br>A cardióide descrita por  $\alpha(t) = (a \cdot (2\cos(t) - \cos(2t)), a \cdot (2\sin(t) - \sin(2t)))$  ta

A cardióide descrita por  $\alpha(t) = (a \cdot (2\cos(t) - \cos(2t)), a \cdot (2\sin(t) - \sin(2t)))$  também estudada por Roemer, conforme Yates (1947, 5). A cissóide foi objeto de investigação por Diocles, entre 250-100 antes de Cristo. Suas equações cartesianas são do tipo  $y^2 = x^2(2b-x)/(x-2(a+b))$ , enquanto que sua parametrização é dada por  $\left(2\right|b+(a+b)t^2\right|/(1+t^2),2\right|bt+(a+b)t^3\left|/(1+t^2)\right|$  $y^2 = x^2 (2b-x)/(x-2(a+b)),$  enquanto que sua parame<br>  $\alpha(t) = (2[b+(a+b)t^2]/(1+t^2), 2[bt+(a+b)t^3]/(1+t^2))$ (YA (YATES, 1947, p. 27).

A conchoide de Nicomedes, aproximadamente 225 antes de Cristo, foi utilizada num problema envolvendo a determinação da razão proporcional entre dois segmentos. Uma de suas variantes é conhecida como Limaçon de Pascal que, na verdade, é uma Conchóide de um círculo (YATES, 1947, p. 30). Em equações cartesianas, a conchóide de Nicomedes é descrita pela seguinte expressão  $(x^2 + y^2)(y - a)^2 = k^2 \cdot y^2$ .

Por fim, recordamos o caso da Ciclóide, concebida por Mersenne e Galileu Galilei em 1599, estudada também por Roberval, Decartes, Pascal e Wallis (YATES, 1947; EDWARDS, 1969). Suas equações cartesianas são da forma  $x = a(t - \text{sen}(t))$  e  $(1 - \cos(t)) = 2a \cdot \text{sen}^2(t/2)$  $y(t) = a(1-\cos(t)) = 2a \cdot \text{sen}^2(t/2)$ . E também a deltóide, cuja descrição paramétrica é  $y(t) = a(1-\cos(t)) = 2a \cdot \text{sen}^{-}(t/2)$ . E também a deltóide, cuja descrição paramétrica<br>dada por  $\alpha(t) = (b(2\cos(t) + \cos(2t)), b(2\sin(t) - \text{sen}(2t)))$ , como indica o mesmo autor.

Essa pequena digressão histórica é fortuita no sentido de envidar um ponto de vista, segundo o qual, a dimensão histórica desempenha papel fundamental para o nosso entendimento da Matemática contemporânea e pode impulsionar o raciocínio heurístico em sala de aula. Hodiernamente, encontramos trabalhos que apontam indicadores profícuos no âmago da atividade de investigação, apoiadas em *softwares* de computação algébrica (FILLER, 2011, p. 193) desenvolvida por estudantes na academia.

Doravante, discutiremos ainda várias noções relacionadas e necessárias para a construção de certas curvas parametrizadas e sua análise local. Tais noções podem ser encontradas nos livros de Cálculo consultados (GUIDORIZZI, 2010; STEWART, 2001). Deste modo, vamos considerar uma curva  $\alpha(t) = (x(t), y(t))$  definida  $\alpha: I \subset \mathbb{R} \to \mathbb{R}$ . Daí, podemos considerar na equação  $y = f(x)$ :  $y(t) = f(x(t))$ . Pela  $\alpha: I \subset IR \to IR$ . Daí, podemos considerar na equação  $y = f(x): y(t) = f(x(t))$ . Pel<br>Regra da Cadeia, escrevemos ainda que  $y'(t) = f'(x(t)) \cdot x'(t)$  :  $f'(x(t)) = f'(x) = \frac{y'(t)}{x'(t)}$  $\frac{r(t)}{r(t)}$ *rar* na equação  $y = f(x)$   $\therefore$   $y(t) = f(x(t))$ . Per <br>*y'(t)* = *f'(x(t)*)  $\cdot$  *x'(t)*  $\therefore$  *f'(x(t)*) = *f'(x)* =  $\frac{y'(t)}{y'(t)}$  $\frac{y'(t)}{x'(t)}$  $f'(x(t)) \cdot x'(t) \cdot f'(x(t)) = f'(x) = \frac{y'(t)}{x'(t)}$ .

Por motivos operacionais, introduziremos a seguinte notação  $\frac{dy}{dx} = \frac{dy/dt}{dx/dt}$ *dx dx dt*  $=\frac{dy}{du}$  (\*). Com base

em (\*), descreveremos, matematicamente, a existência de retas tangentes horizontais  $(dy/dt = 0 e dx/dt \neq 0)$  e tangentes verticais  $(dy/dt \neq 0 e dx/dt = 0)$  ao traço da curva

no 
$$
IR^2
$$
. No que segue, consideramos também  $\frac{d^2y}{dx^2} = \frac{d}{dx} \left(\frac{dy}{dx}\right) = \frac{\frac{d}{dt} \left(\frac{dy}{dt}\right)}{\frac{dx}{dt}} (**).$ 

Nessa ultima relação em (\*\*), descreveremos o comportamento (pelo estudo do sinal) da concavidade do traço da curva. Acrescemos as definições de assíntotas ao traço determinado por uma curva parametrizada. Nesse sentido, quando tivermos a condição

 $\int \lim_{t \to a} x(t) = \pm \infty$  $\lim y(t)$  $t \rightarrow a$  $\lim_{t\to a} y(t) = b \in IR$  $\lim_{t \to a} y(t) = b \in IR$  para uma reta assíntota horizontal (A.H.), de equação  $y = b$ . E,

quando ocorrer  $\lim x(t)$  $\lim y(t)$  $t \rightarrow a$  $t \rightarrow a$  $x(t) = c \in IR$ *y t*  $\rightarrow$  $\rightarrow$  $\int \lim_{t \to a} x(t) = c \in I$  $\lim_{t \to a} y(t) = \pm \infty$  para uma reta assíntota vertical (A.V.), de equação

 $x = c$ . Podemos ainda determinar uma reta assíntota obliqua ao traço da curva, de posse  $x = c$ . Podemos ainda determinar uma reta assíntota obliqu<br>da seguinte verificação  $\begin{cases} \lim_{t \to a} \frac{y(t)}{x(t)} = b \in I R^* \text{ e } \lim_{t \to a} [y(t) - b \cdot x(t)] \end{cases}$  $\lim_{t\to a}\frac{y(t)}{x(t)}=b\in IR^*$  e  $\lim_{t\to a}$ *y (t)*  $\frac{y(t)}{x(t)} = b \in IR^*$  **e**  $\lim_{t \to a} [y(t) - b \cdot x(t)] = c \in IR : y = bx + c$  $\lim_{x \to a} \frac{y(t)}{x(t)} = b \in IR^*$  e  $\lim_{t \to a} [y(t)]$  $\begin{bmatrix} \phantom{-} & \phantom{-} \\ \phantom{-} & \phantom{-} \end{bmatrix}$ eterminar uma reta assíntota obliqua ao traço da curva, de po<br>  $\begin{cases}\n\lim_{t \to a} \frac{y(t)}{x(t)} = b \in IR^* \text{ e } \lim_{t \to a} [y(t) - b \cdot x(t)] = c \in IR : y = bx + c \text{ (A.O.)}\n\end{cases}$ (A.O.).

Para significar as definições há pouco indicadas, vamos tomar a seguinte equação descrita em coordenadas cartesianas  $x^3 + y^3 = 3axy$ . Com a introdução de um parâmetro, passaremos a tomar a curva 2  $(t) = (\frac{3at}{1+t^3}, \frac{3at^2}{1+t^3})$  $\frac{1}{1+t^3}, \frac{1}{1}$  $\alpha(t) = (\frac{3at}{1+t^3}, \frac{3at^2}{1+t^3})$  (com  $a = 1$ ). Vamos considerar também a parametrização  $\beta(t) = (t-1-1/t, t+1/(t-1))$ . Na figura abaixo, exibimos o comportamento de cada uma dessas curvas parametrizadas. No caso do *folium de Descartes*, divisamos a existência da reta  $y = -x-1$  (figura 1), enquanto que as retas  $x = -1$ ,  $y = -1$  e  $y = x + 1$  são retas assíntotas ao traço da curva  $\beta(t)$ . Vale observar ainda que não registramos no traço dessa curva nenhum ponto estacionário, isto é, um parâmetro no qual tenhamos a condição  $\beta'(t) = \left(1 + \frac{1}{t^2}, 1 - \frac{1}{(t-1)^2}\right) = (0,0)$  $\beta'(t) = \left(1 + \frac{1}{t^2}, 1 - \frac{1}{(t-1)^2}\right) = (0, 0)$ .

Em termos intuitivos, o vetor velocidade é sempre não nulo ao longo da trajetória. Concluímos esta seção, recordando a definição de ramo infinito de uma curva parametrizada é descrito pela seguinte condição  $\lim_{t \to t_0} ||\alpha(t)|| = +\infty$ , onde  $t_0 \in \mathbb{R}$  ou

 $t_0 = \pm \infty$ . Por exemplo, podemos considerar a seguinte parametrização  $\lambda(t) = (3t^3 + 2t^2 - t - 1, 3t^2 + 2t + 1)$ , possui o seguinte comportamento  $\lim_{t \to \infty} ||\lambda(t)|| = +\infty$ , onde  $\|\lambda(t)\| = \sqrt{(3t^3 + 2t^2 - t - 1)^2 + (3t^2 + 2t + 1)^2}$ . Em outros casos, como em relação à parametrização  $\lambda(t) = (\cos(3t), \sin(2t))$  (curva de Lissajoux), não admite ramos infinitos. Na figura 1 registramos os traços de duas curvas que admitem ramos infinitos.

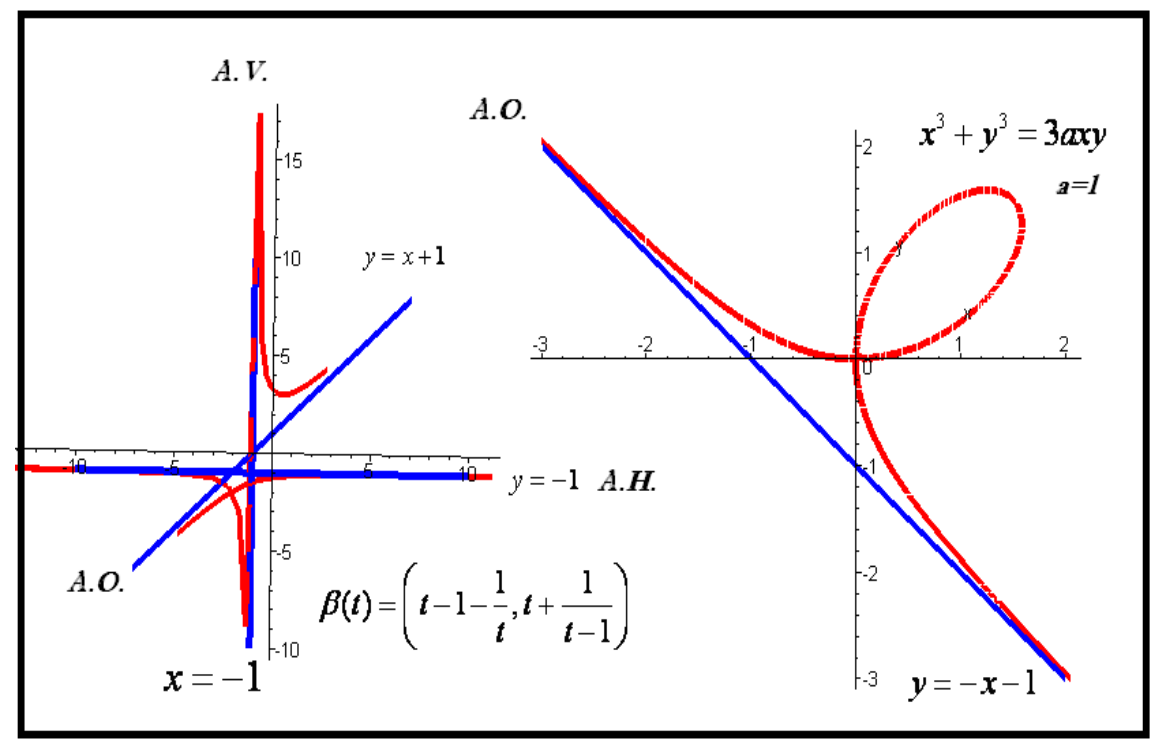

**Figura 1. Descrição gráfica dos conceitos de retas assíntotas ao traço de curvas parametrizadas** Com base no comportamento dos gráficos acima, podemos notar que vale 3 Figura 1. Descrição gráfica dos conceitos de retas assíntotas ao traço de curvas parame<br>
Com base no comportamento dos gráficos acima, podemos notar o<br>  $\lim_{t\to\infty} \frac{y(t)}{x(t)} = \lim_{t\to\infty} \frac{t+1/(t-1)}{t-1-1/t} = \lim_{t\to\infty} \frac{t^3}{$ Com base no comportamento dos gráficos acima, podem<br>  $\lim_{t \to \infty} \frac{y(t)}{x(t)} = \lim_{t \to \infty} \frac{t + 1/(t - 1)}{t - 1 - 1/t} = \lim_{t \to \infty} \frac{t^3}{t^3 - 2t^2 + 1} = 1$  :  $y(t) - 1 \cdot x(t) = \left(t + \frac{1}{t - 1}\right)$ gura 1. Descrição gráfica dos conceitos de retas assíntotas ao traço de curvas podemos no<br> *y*(*t*) =  $\lim_{t \to \infty} \frac{t + 1/(t - 1)}{t - 1 - 1/t} = \lim_{t \to \infty} \frac{t^3}{t^3 - 2t^2 + 1} = 1$   $\therefore$   $y(t) - 1 \cdot x(t) = \left(t + \frac{1}{t - 1}\right) - 1\left(t + \frac{1}{t -$ Com base no comportamento dos gráficos acima, podemos notar<br>  $\lim_{t \to \infty} \frac{y(t)}{x(t)} = \lim_{t \to \infty} \frac{t + 1/(t - 1)}{t - 1 - 1/t} = \lim_{t \to \infty} \frac{t^3}{t^3 - 2t^2 + 1} = 1$  :  $y(t) - 1 \cdot x(t) = \left(t + \frac{1}{t - 1}\right) - 1\left(t - 1 - \frac{1}{t}\right)$ 1. Descrição gráfica dos conceitos de retas assíntotas ao traço de curvas parametrizadas<br>ase no comportamento dos gráficos acima, podemos notar que vale<br> $=\lim_{t\to\infty}\frac{t+1/(t-1)}{t-1-1/t} = \lim_{t\to\infty}\frac{t^3}{t^3-2t^2+1} = 1$  :  $y(t)-$ . Daí, considerando o seguinte limite  $\lim_{t \to \infty} (y(t)-1 \cdot x(t)) = \lim_{t \to \infty} (1+1/t+1/(t-1)) = 1$ . Portanto, a equação  $y = x + 1$  cumpre a condição da assíntota obliqua ao traço da curva  $\beta(t)$ .

Notamos ainda em relação à curva  $\beta(t)$  que  $\begin{cases} t \to 0 \\ 0 \end{cases}$ 1  $\lim_{t \to 1} t - 1 - 1/t = -1$  $\lim_{t \to 1} t + 1/(t-1)$ *t*  $t - 1 - 1/t = -1 \in IR$  $\frac{1}{\pi}$ <br>*i*m<sub>t</sub> + 1/(*t*  $\rightarrow$  $\int \lim_{t \to 1} t - 1 - 1/t = -1 \in I$  $\lim_{t\to 1} t + 1/(t-1) = \infty$  o que confirma a

assíntota vertical  $x = -1$ . De modo semelhante, indicamos  $\begin{cases} t \to 0 \\ 0 \end{cases}$  $\overline{0}$  $\lim_{t \to 0} t - 1 - 1$  $\lim_{t \to 0} t + 1/(t-1) = -1$ *t*  $t - 1 - 1/t$  $\lim_{t \to 0} t + 1/(t-1) = -1 \in IR$  $\rightarrow$  $\int \lim_{t\to 0} t-1-1/t=\infty$  $\lim_{t\to 0} t + 1/(t-1) = -1 \in IR$ 

para identificar  $y = -1$  uma assíntota horizontal. Para concluir, nos pontos

estacionários, ou seja, ocorrer que  $\beta'(t) = (x'(t), y'(t)) = (0,0)$ .  $\therefore \frac{dy}{dx} = \frac{0}{0}$  $\beta'(t) = (x'(t), y'(t)) = (0, 0)$   $\therefore \frac{dy}{dx} = \frac{0}{0}$ . Por exemplo, na parametrização designada por  $\alpha(t) = (t^2, t^3/3)$  :  $dy/dx = t^2/2t$  não esta definido para  $t = 0$  (indicando pontos de cúspide). No próximo segmento, na medida em que depararmos situações como esta, descreveremos sua interpretação gráfico-geométrica perseverando na exploração da visualização a apreensão perceptual.

#### **3. Discussão sobre a construção de curvas parametrizadas com o uso da tecnologia**

Concordamos com Kabaca & Aktumen (2010, p. 63) quando salientam que "o *Geogebra* proporciona uma oportunidade inovadora para investigar e compreender curvas descritas de modo dinâmico.". Ademais, pelo intermédio da síntese possível entre Geometria e Álgebra, "podemos alcançar um processo de abstração inovador mesmo para conceitos matemáticos avançados (KABACA &AKTUMEN, 2010, p. 63). Passaremos, pois ao nosso primeiro exemplo. Assim, tomaremos a seguinte parametrização  $\gamma(t) = (t^2 + t + 1, 3t^4 - 8t^3 - 18t^2 + 25)$  discutida por Stewart (2001, p. 652). Na seção correspondente o autor esclarece que "usamos dispositivos gráficos para plotar curvas paramétricas. Mas agora, estamos em posição de usar o Cálculo para assegurar que um intervalo do parâmetro ou um visor retangular revelará todos os aspectos importantes da curva." (STEWART, 2001, p. 625).

Assim, usando a notação de Leibniz, descrevemos  $\frac{dy}{dx} = \frac{dy/dt}{dx} = \frac{12t^3 - 24t^2 - 36t^2}{2}$  $\frac{24t}{2t+1}$  $\frac{dy}{dx} - \frac{dy}{dt} - \frac{12t^3 - 24t^2 - 36t}{t^2}$  $\frac{dy}{dx} = \frac{dy/dt}{dx/dt} = \frac{12t - 2}{2t}$  $=\frac{dy/dt}{dx/dt} = \frac{12t^3 - 24t^2 - 36t}{2t + 1}$ e

 $(12t^3 - 24t^2 - 36t/2t + 1)$  $rac{d^2y}{dx^2} = \left[ d/dx \left( 12t^3 - 24t^2 - 36t/2t + 1 \right) \right] / 2t + 1$ . Seg . Segue, então, a seguinte expressão que

fornece o comportamento da concavidade desta curva  $^{2}$   $\sqrt{4t^{3}-t^{2}}$  $\frac{y}{2} = 12 \cdot \frac{(4t^3 - t^2 - 4t - 3)}{(2t + 1)^3}$  $\frac{1}{(2t+1)}$  $d^2y = 12(4t^3 - t^2 - 4t^2)$  $\frac{d^{2}y}{dx^{2}} = 12 \cdot \frac{(x-1)^{2}}{2t}$  $= 12 \cdot \frac{(4t^3 - t^2 - 4t - 3)}{(2t + 1)^3}.$ .

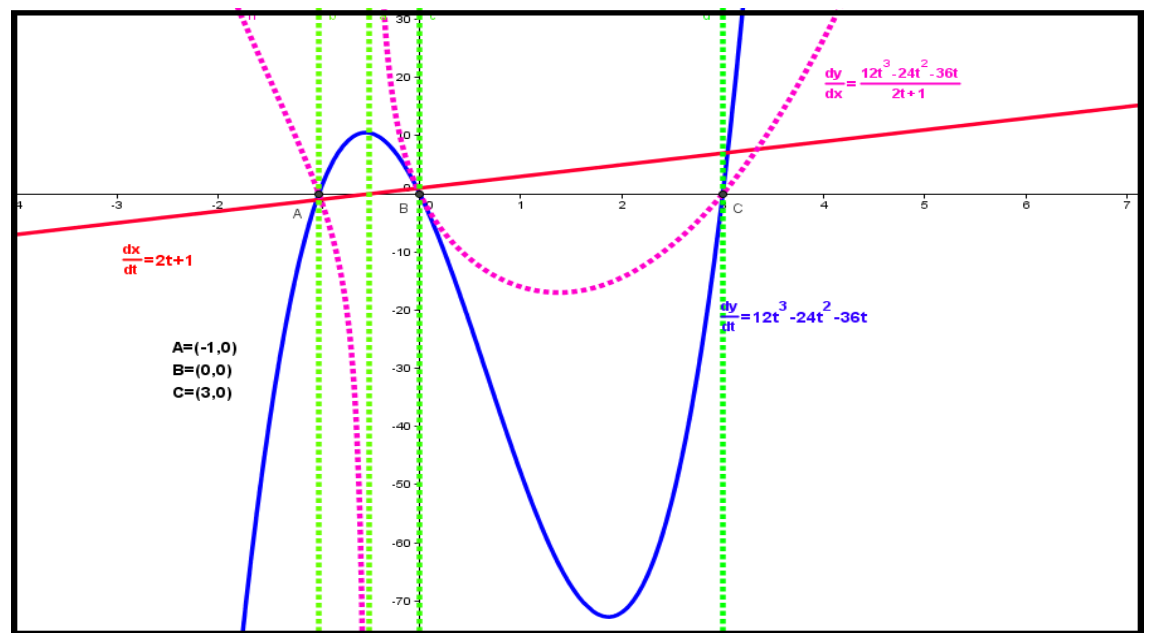

**Figura 2. Descrição gráfica para as declividades efetuada com o** *software Geogebra* Essa etapa possui um papel de destaque, uma vez que, os conhecimentos estudados em disciplinas passadas de Cálculo (em uma variável real) são readaptados do contexto do Cálculo a Várias Variáveis (ALVES, 2012). Com efeito, o termo *dy dx* nos informa o comportamento qualitativo das declividades de uma reta tangente ao gráfico da curva, na direção do vetor velocidade  $\gamma'(t) = (2t+1, 12t^3 - 24t^2 - 36t)$ . Com base na figura 2, divisamos a localização das três raízes da equação  $12(t^3 - 2t^2 - 3t) = 0$ , que dizem respeito aos parâmetros  $t = 0, t = -1, t = 3$ , nos pontos  $\gamma(0) = (1, 25)$ ,  $\gamma(-1) = (1, 18)$ , resperio aos parametros  $t = 0, t = -1, t = 3$ , hos pontos  $\gamma(0) = (1, 25)$ ,  $\gamma(-1) = (1, 16)$ ,<br> $\gamma(3) = (13, -110)$ . Por outro lado, no ponto  $2t + 1 = 0 \leftrightarrow t = -1/2$ .  $\gamma(-1/2) = (0.75, 21.69)$ esperamos possuir uma reta paralela ao eixo das ordenadas.

No que segue, vamos descrever a tabela abaixo com base no gráfico da fig. 2. Reparemos as três retas perpendiculares ao eixo das ordenadas. Determinaremos, então, os seguintes vetores  $\gamma'(0) = (1,0), \gamma'(-1) = (-1,0)$  e  $\gamma'(3) = (7,0)$ . Vale observar que na tabela 1 abaixo, dispomos de todos os elementos que já nos permitem produzir ilações sobre o comportamento do traço da curva, todavia, acrescentáramos ainda o comportamento e análise geométrica de sua concavidade (7ª linha).

Tabela 1: Elaboração/construção do comportamento da curva com base na figura 2.

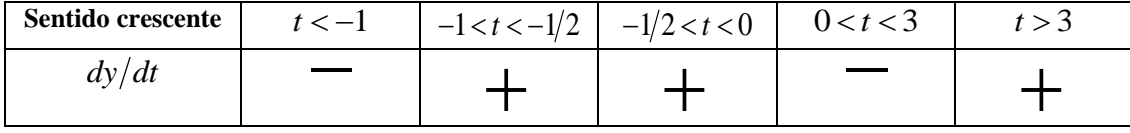

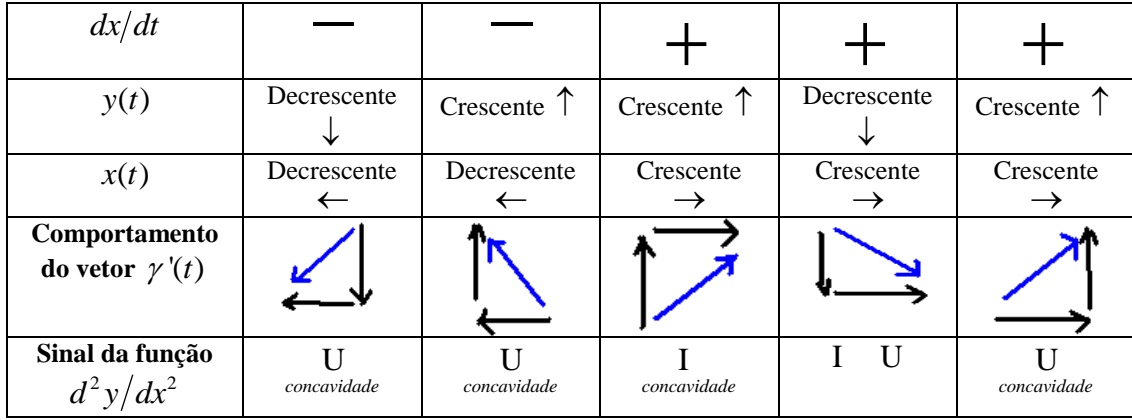

Fonte: Elaboração do autor.

No que segue, sublinhamos que a posição e a direção dos vetores destacados acima (em azul na 6ª linha) devem corresponder ao vetor velocidade, para valores crescentes correspondentes do parâmetro. Na figura 3, definimos no *software Geogebra*, os valores para o parâmetro 't' da curva. Escolhemos o ponto  $(t^2 + t + 1, 3t^4 - 8t^3 - 18t^2 + 25) \in IR^2$ e para valores crescentes, escolhemos a animação do ponto. O resultado é a descrição do rastro do ponto, dando a indicação do comportamento do traço da curva parametrizada  $\gamma(t) = (t^2 + t + 1, 3t^4 - 8t^3 - 18t^2 + 25)$  no espaço *IR*<sup>2</sup>.

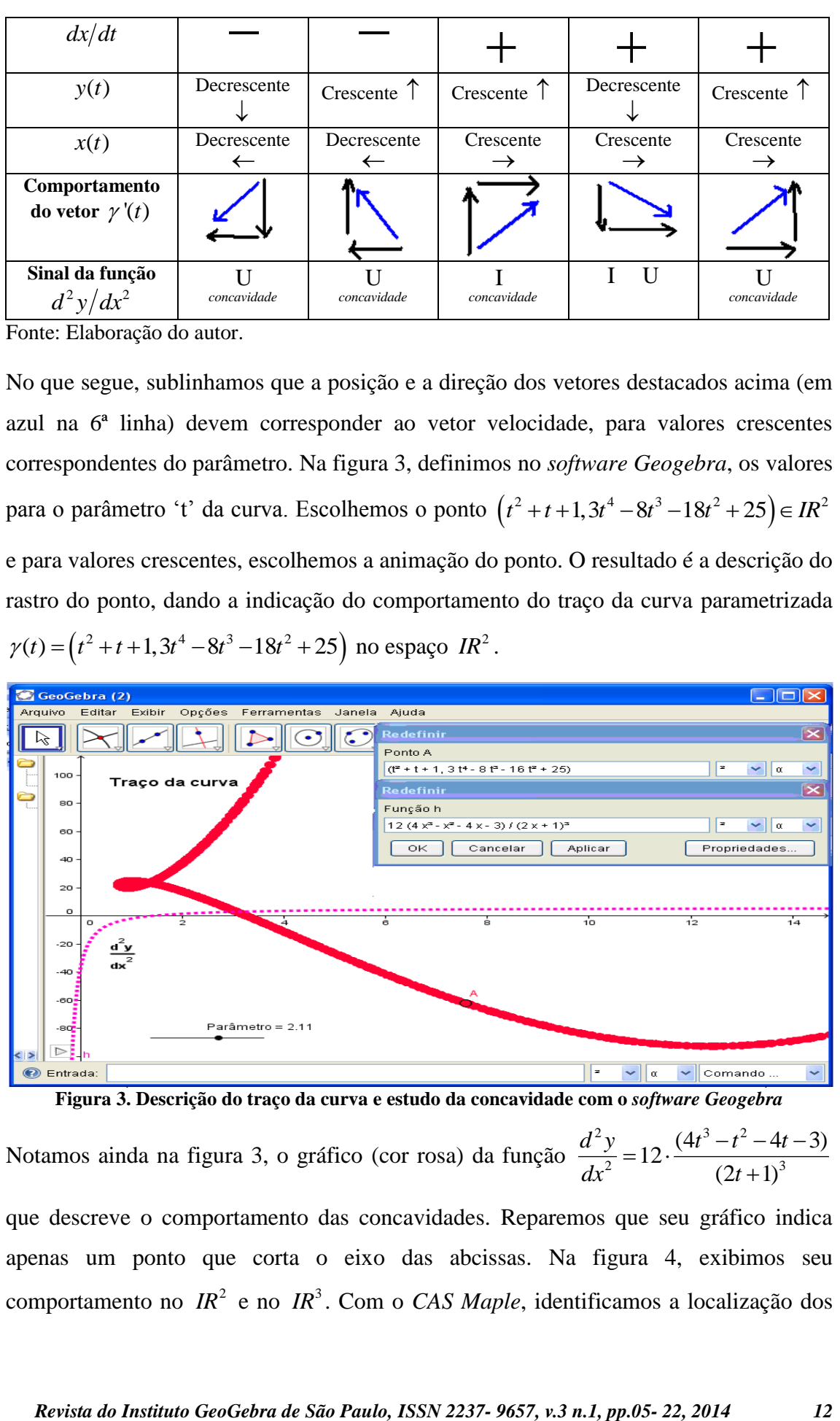

**Figura 3. Descrição do traço da curva e estudo da concavidade com o** *software Geogebra*

Notamos ainda na figura 3, o gráfico (cor rosa) da função <sup>2</sup> y  $(4t^3 - t^2)$  $\frac{y}{2} = 12 \cdot \frac{(4t^3 - t^2 - 4t - 3)}{(2t + 1)^3}$  $\frac{1}{(2t+1)}$  $d^2y = 12(4t^3 - t^2 - 4t^2)$  $\frac{d^{2}y}{dx^{2}} = 12 \cdot \frac{(x-1)^{2}}{2t}$  $= 12 \cdot \frac{(4t^3 - t^2 - 4t - 3)}{(2t+1)^3}$ 

que descreve o comportamento das concavidades. Reparemos que seu gráfico indica apenas um ponto que corta o eixo das abcissas. Na figura 4, exibimos seu comportamento no  $IR^2$  e no  $IR^3$ . Com o *CAS Maple*, identificamos a localização dos

pontos, correspondentes aos parâmetros particulares indicados há pouco. Indicamos os seguintes vetores posição  $\gamma(0) = (1,25)$ ,  $\gamma(-1) = (1,18)$ ,  $\gamma(3) = (13,-110)$ .

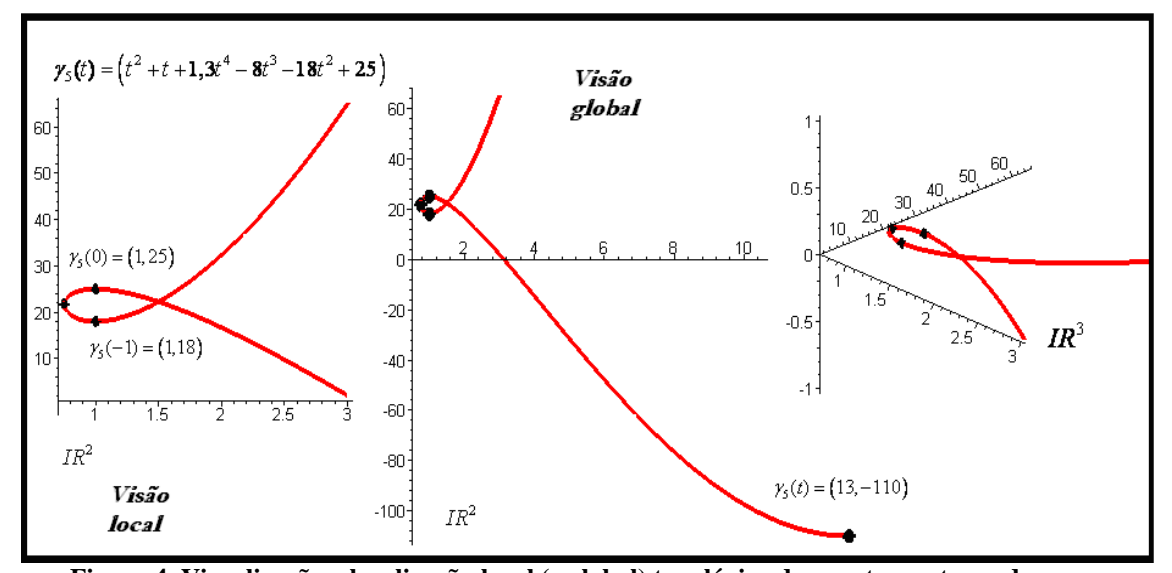

**Figura 4. Visualização e localização local (e global) topológica dos pontos no traço da curva** Por fim, na figura 5, com base no gráfico da função  $d^2 y / dx^2$ , vemos que no trecho em que  $d^2 y/dx^2 > 0$  a concavidade (em cor verde) é voltada para cima. Enquanto que no trecho em que  $d^2y/dx^2 < 0$  a concavidade (em cor vermelho) é voltada para baixo. Notamos a reta assíntota vertical  $x = -1/2$  que, correspondendo ao parâmetro  $t = -1/2$ da trajetória, no qual, teremos uma reta tangente paralela ao eixo das ordenadas.

Ademais, o ponto 'C' na figura 5, indica o comportamento em que a aceleração da partícula se anula, quando interpretamos a trajetória do traço (figuras 4 e 5), como o percurso dinâmico, descrito por uma partícula, no sentido antihorário.

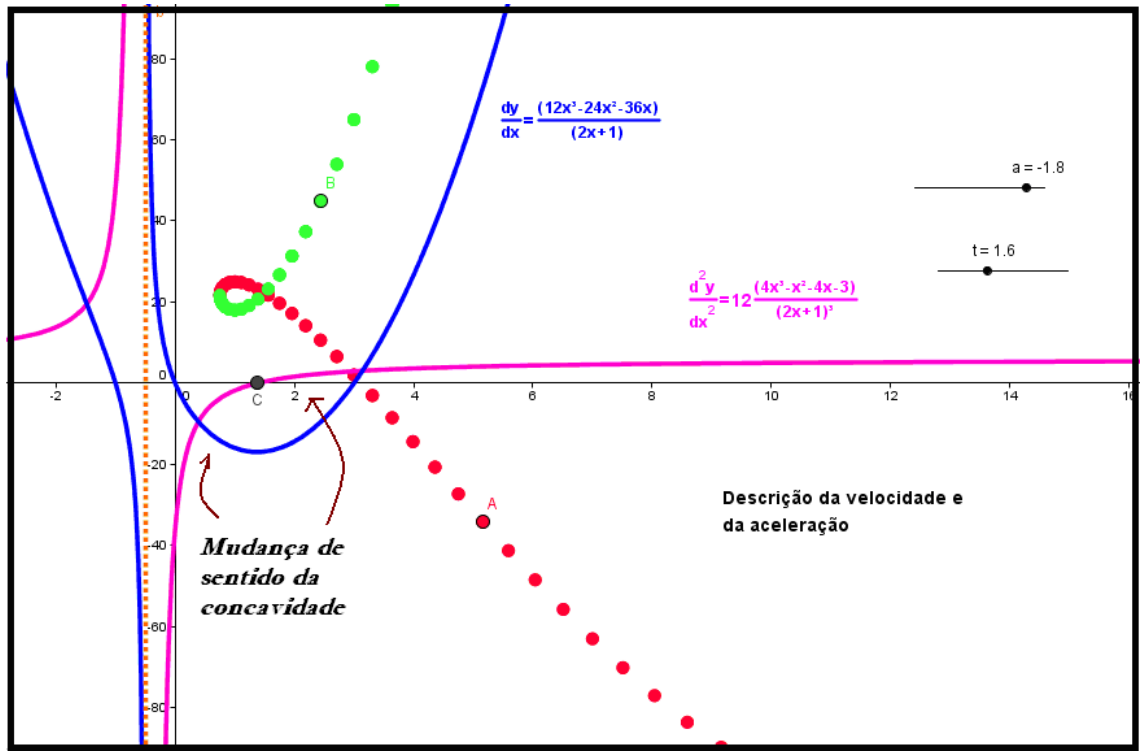

**Figura 5. Descrição da função velocidade e da concavidade da curva**

Com uma consulta ao gráfico da figura 5 depreendemos, de modo imediato, que o trecho do gráfico (em azul) onde contamos com uma velocidade positiva e crescente. De modo similar, o trecho do gráfico (em azul) onde contamos com uma velocidade negativa e decrescente. Registramos também, nas vizinhanças da reta assíntota  $x = -1/2$ , o comportamento da declividade que tende a  $-\infty$  ( $x \rightarrow -1/2^-$ ) e tende a  $+\infty$  $(x \rightarrow -1/2^{+})$ . Tal comportamento é indicativo da posição do vetor velocidade nessa trajetória, paralelo ao eixo das ordenadas. Vale sublinhar ainda que na figura 4, trazemos a possibilidade (com o *CAS Maple*) de uma inspeção local e global do comportamento do traço. A intenção didática é comparar os gráficos exibidos na fig. 5 com os que apresentamos na fig 4 e a produção de ilações concernentes a esta curva.

Passaremos, agora, a considerar a seguinte parametrização  $f(t) = \left(\frac{t}{1+t^4}, \frac{t^3}{1+t^4}\right)$  $\gamma(t) = \left(\frac{t}{1+t^4}, \frac{t^3}{1+t^4}\right).$  $=\left(\frac{t}{1+t^4}, \frac{t}{1+t^4}\right).$ 

Fazendo as contas, obtemos o vetor velocidade <sup>4</sup>  $t^2$  (3 -  $t^4$  $f(t) = \left(\frac{1-3t^4}{(1+t^4)^2}, \frac{t^2(3-t^4)}{(1+t^4)^2}\right)$  $\frac{1}{(1+t^4)^2}, \frac{1}{(1+t^4)}$  $\gamma'(t) = \left(\frac{1-3t^4}{(1+t^4)^2}, \frac{t^2(3-t^4)}{(1+t^4)^2}\right)$  e,  $=\left(\frac{1-3t^4}{(1+t^4)^2}, \frac{t^2(3-t^4)}{(1+t^4)^2}\right)$  e, a partir

deste vetor, escrevemos  $\frac{dy}{dx} = t^2(3-t^4)/[1-3t^4]$ . Pelo mesmo motivo, escreveremos

$$
\frac{d^2 y}{dx^2} = \frac{\frac{d}{dt} \left( \frac{(3t^2 - t^6)}{1 - 3t^4} \right)}{dx/dt} = \frac{\left( (1 + t^4)^2 \right) \left( 18t^{11} - 12t^9 + 18t^5 - 6t^7 + 6t \right)}{\left( 1 - 3t^4 \right)^3}.
$$
 Diante das expressões

indicadas para o comportamento das declividades e da concavidade, evidenciamos que sem o recurso computacional, nossa investigação se tornaria bastante fastidiosa.

Com efeito, para orientar a localização e descrição do gráfico, encontramos os pontos que  $t^2(3-t^4) = 0 \leftrightarrow t = 0$  e t= $\pm \sqrt[4]{3}$  que dizem respeito ao anulamento da expressão  $dy/dt = 0$  e a identificação de duas retas tangentes paralelas ao eixo Ox nos parâmetros t= $\pm \sqrt[4]{3}$ . Por outro lado, teremos 1–3 $t^4$ 4  $1-3t^4 = 0$  :  $t = \pm \frac{1}{4}$ 3  $-3t^4 = 0$  :  $t = \pm \frac{1}{\sqrt{6}}$  o que implica que  $dx/dt = 0$ .

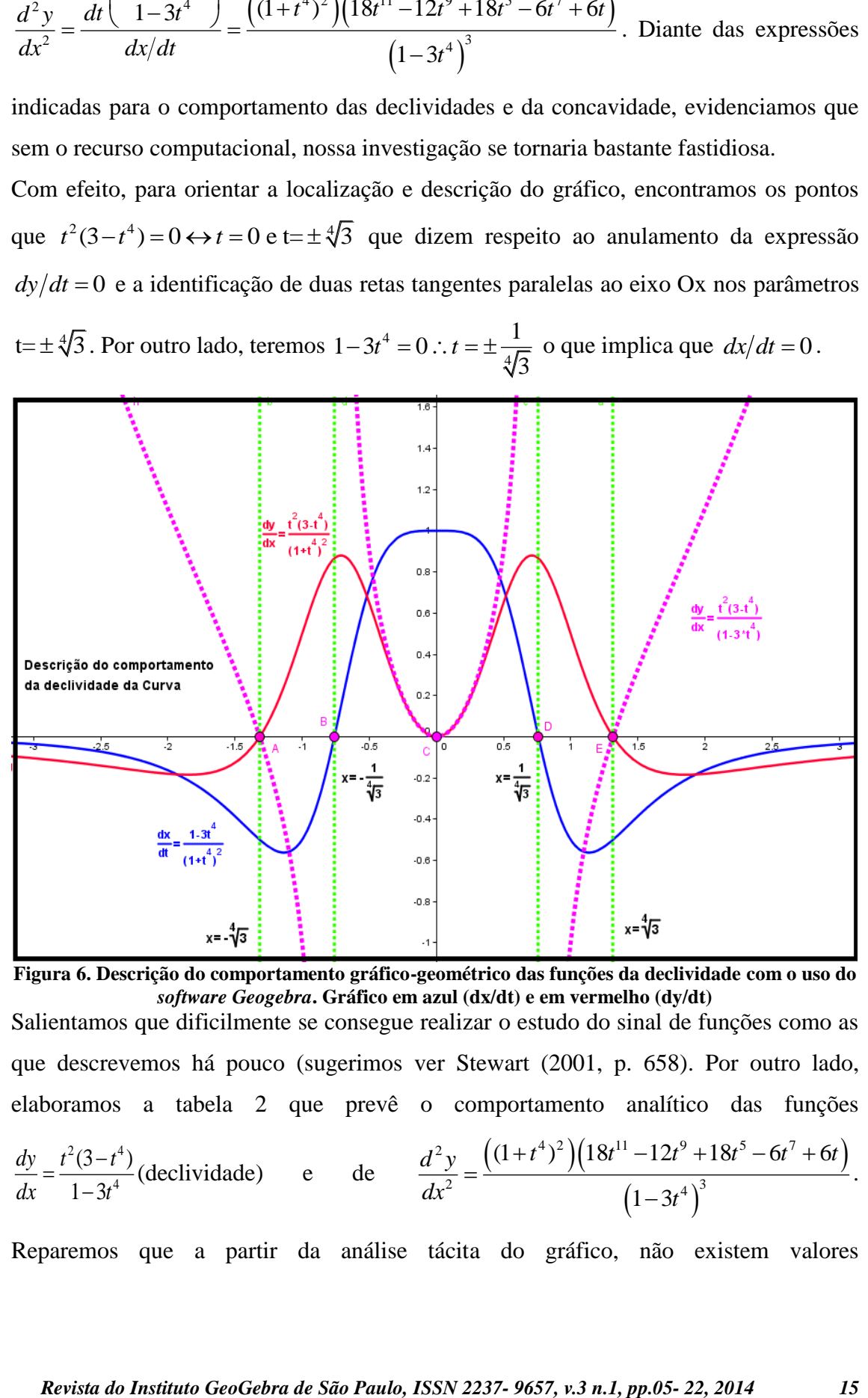

**Figura 6. Descrição do comportamento gráfico-geométrico das funções da declividade com o uso do**  *software Geogebra***. Gráfico em azul (dx/dt) e em vermelho (dy/dt)** Salientamos que dificilmente se consegue realizar o estudo do sinal de funções como as que descrevemos há pouco (sugerimos ver Stewart (2001, p. 658). Por outro lado, elaboramos a tabela 2 que prevê o comportamento analítico das funções  $2(2 + 4)$ 4  $(3-t^4)$ *dy*  $t^2(3-t)$  $=\frac{t^2(3-1)}{1-t^2}$ (declividade) e de  $((1+t^4)^2)(18t^1-12t^9+18t^5-6t^7+6t)$ 2.  $\left( (1+t^4)^2 \right) \left( 18t^{11} - 12t^9 + 18t^5 - 6t^7 \right)$ 2  $\frac{1}{2}$   $\left(1 \frac{24}{3}\right)^3$ portamento analitico das funço<br> $(1+t^4)^2$  $(18t^{11} - 12t^9 + 18t^5 - 6t^7 + 6t^8)$  $\frac{-12}{1-3}$  $\sigma$  comportamento analitico das funço<br>  $\frac{d^2 y}{dt^2} = \frac{((1+t^4)^2)(18t^{11}-12t^9+18t^5-6t^7+6t^8)}{2}$  $dx^2$   $\qquad \qquad (1-3t)$ comportamento analítico das funções<br>=  $\frac{((1+t^4)^2)(18t^{11}-12t^9+18t^5-6t^7+6t)}{13}$ . .

Reparemos que a partir da análise tácita do gráfico, não existem valores

 $1 - 3i$ 

<sup>-</sup>

 $dx$  1-3t

 $(1-3t^4)$ 

 $\overline{a}$ 

correspondentes ao parâmetro que anulem ambas as componentes de sua derivada  $\gamma'(t)$ , ou seja, não teremos pontos estacionários, nos quais deve ocorrer que  $\gamma'(t) = (0,0)$ .

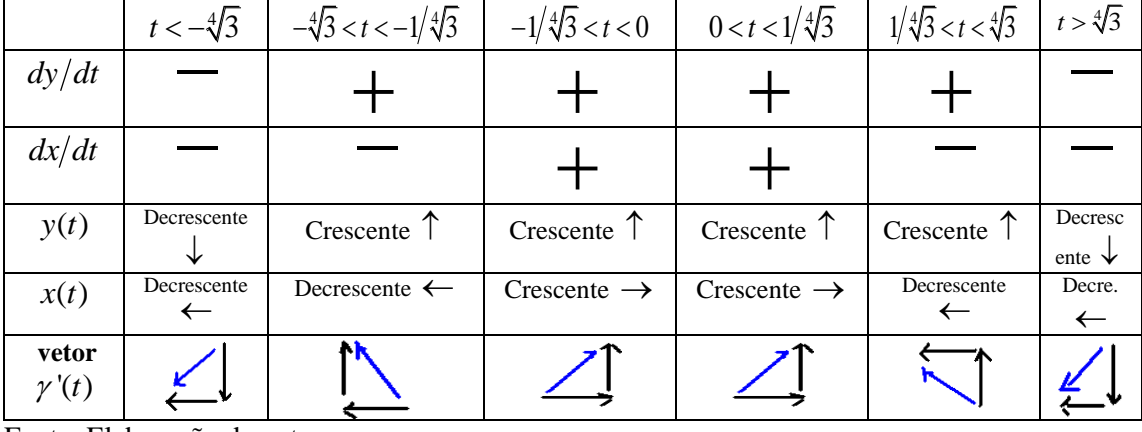

Tabela 2: Elaboração/construção do comportamento da curva com base na figura 6.

Fonte: Elaboração do autor.

Vamos considerar, pois, algumas posições da trajetória correspondentes aos parâmetros  $t = 0$  e t=  $\pm \sqrt[4]{3}$  (vetores // ao Ox), como  $\gamma(0) = (0,0)$ ,  $\gamma(\sqrt[4]{3}) = (\sqrt[4]{3}/4, \sqrt[4]{27}/4)$  e  $\gamma(-\sqrt[4]{3}) = \left(-\sqrt[4]{3}/4, -\sqrt[4]{27}/4\right)$  onde seus vetores velocidade são paralelos ao eixo das abcissas. Por outro lado, em  $\gamma(1/\sqrt[4]{3}) = (3/4\sqrt[4]{3}, 3/4\sqrt[4]{27})$  e  $\gamma(-1/\sqrt[4]{3}) = (-3/4\sqrt[4]{3}, -3/4\sqrt[4]{27})$ esperamos obter três vetores (indicamos na fig. 7 abaixo), cuja direção é paralela ao eixo da ordenadas Oy. Identificamos sua localização na figura 7 com o *Geogebra*. Nesta etapa da investigação, na figura 7, apresentamos a descrição do traço correspondente à parametrização  $\gamma(t) = (t/(1+t^4), t^3/(1+t^4))$ . Observamos que, para uma variação crescente dos parâmetros, compreendemos o movimento (cinemático e dinâmico)) de deslocamento de uma partícula ao longo dessa trajetória e o sentido dos vetores que exibimos sobre a mesma. O ponto de coordenadas  $(t/(1+t^4), t^3/(1+t^4))$ descreve o traço seguinte um percurso que se assemelha ao número "8". Em seguida, passaremos ainda a estudar o comportamento das concavidades. De modo intuitivo, percebemos que na origem (0,0) ocorre uma mudança de concavidade.

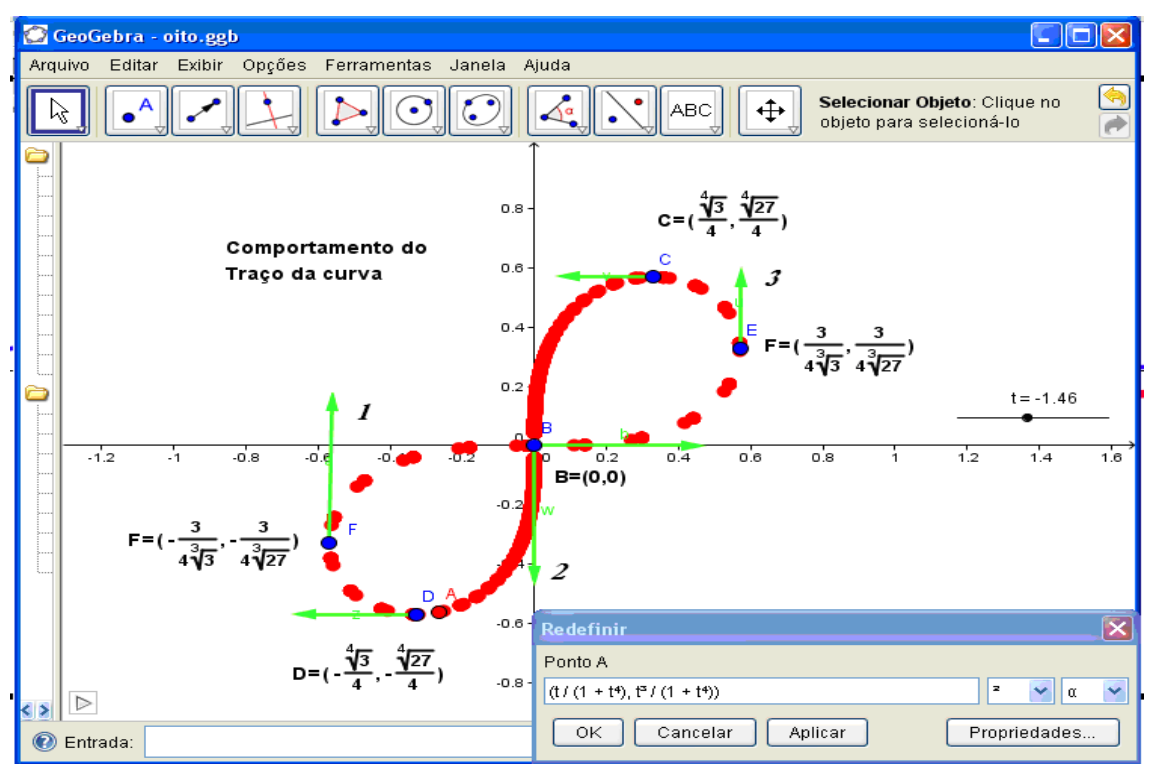

**Figura 7. Descrição do traço da curva parametrizada e identificação dos vetores paralelos aos dois eixos coordenados no plano com o recurso no** *software Geogebra*

Na figura 8 exibimos o comportamento gráfico das funções que descrevem a velocidade e a aceleração da curva. Reparemos os intervalos de análise semelhante ao da tabela.

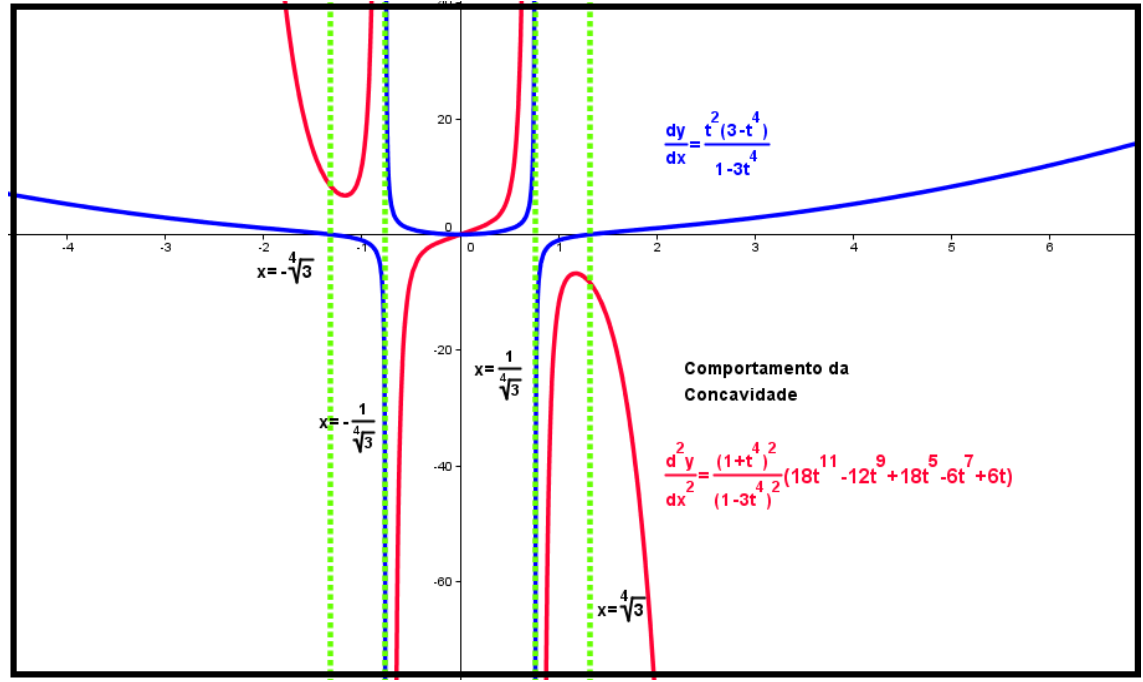

**Figura 8. Comportamento das concavidades a partir da análise gráfico-geométrica. Em azul (dy/dx) e em vermelho (d^2y/dx^2) descreve o comportamento da concavidade**

Com arrimo nos gráfico da figura 8, elaboramos mais uma parte da tabela 2.

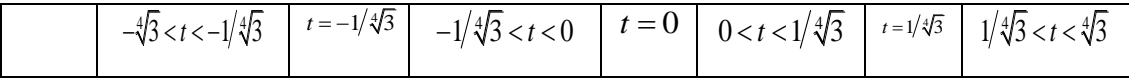

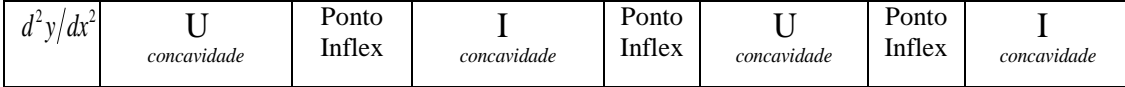

Fonte: Elaboração do autor.

Observamos que na região determinada pelas quatro retas perpendiculares ao eixo Ox, ocorrem três mudanças de sinal da função  $d^2 y/dx^2$  (em cor vermelha), o que demonstra a tabela acima (entre a 3ª coluna e a ultima). Vale recordar que, no contexto do Cálculo em Uma Variável Real, os pontos que indicam uma mudança de concavidade são chamados de pontos de inflexão. Na tabela acima divisamos, então, três pontos.

*Ryde*<br> **Revise do Institute do Instituto Geoderal Mather (i)**<br> **Revise do Institute Geoderal Andre Description (i)**<br> **Revise do Institute Geoderal de São Paulo Andre De São Paulo Bera de São Paulo Bera de São Paulo Bera** De fato, para a variação possível de parâmetros, prevemos no traço descrito pela parametrização  $\gamma(t) = (t/(1+t^4), t^3/(1+t^4))$  de infinitos pontos de inflexão (onde ocorre mudança de concavidade). Diante do caráter intrincado de grande parte das funções coordenadas, a análise gráfico-geométrica pode proporcionar elementos de natureza qualitativa e sustentar a produção de conjecturas, para serem verificadas, *a posteriori*, ao decorrer do processo investigativo em sala de aula (ALVES, 2012; 2014). Para concluir, vamos considerar  $\lambda(t) = (3t^3 + 2t^2 - t - 1, 3t^2 + 2t + 1)$ . Nesse caso, facilmente se determina seu vetor velocidade  $\lambda'(t) = (9t^2 + 4t - 1, 6t + 2)$  e, com origem da interpretação do gráfico abaixo (fig. 9), depreendemos a inexistência de valores do parâmetro que correspondem a pontos estacionários. Podemos verificar a multiplicidade (local de autointersecção do traço) de algum de seus pontos. Com efeito, vamos admitir que existem parâmetros  $t, t' \in IR(t \neq t')$ de modo que m parametros  $t, t \in \mathbb{R}$   $(t \neq t)$ <br>  $t^3 + 2t^2 - t - 1 = 3t^3 + 2t^2 - t - 1$   $[3(t^2 + tt^2 + t^2)]$ ue existem parâmetros  $t, t' \in IR(t \neq t')$  de<br>  $(t) = \lambda(t') \leftrightarrow \begin{cases} 3t^3 + 2t^2 - t - 1 = 3t^{3} + 2t^{2} - t' - 1 \\ 3t^2 + 2t + 1 = 3t^{2} + 2t' + 1 \end{cases} \leftrightarrow \begin{cases} 3(t^2 + tt' + t^2) + 2(t' + t) - 1 = 0 \\ 3(t' - t) + 2 = 0 \end{cases}$  $3t^3 + 2t^2 - t - 1 = 3t^3 + 2t^2 - t - 1$ <br>  $3t^2 + 2t + 1 = 3t^2 + 2t + 1$ <br>  $3(t - t) + 2 = 0$ e existem parâmetros  $t, t' \in IR(t \neq t')$ <br>  $t = \lambda(t') \leftrightarrow \begin{cases} 3t^3 + 2t^2 - t - 1 = 3t^3 + 2t^2 - t' - 1 \\ 3t^2 + 2t + 1 = 3t^2 + 2t' + 1 \end{cases} \leftrightarrow \begin{cases} 3(t^2 + tt' + t^2) + 2(t' + t') \\ 3(t' - t) + 2 = 0 \end{cases}$  $t^3 + 2t^2 - t - 1 = 3t^3 + 2t^2 - t - 1$ <br>  $t^2 + 2t + 1 = 3t^2 + 2t + 1$ <br>  $\begin{cases} 3(t^2 + 1) \\ 3(t^2 - t) \end{cases}$ que existem parâmetros  $t, t' \in IR(t \neq t')$  de modo<br>  $\lambda(t) = \lambda(t') \leftrightarrow \begin{cases} 3t^3 + 2t^2 - t - 1 = 3t^3 + 2t'^2 - t' - 1 \\ 3t^2 + 2t + 1 = 3t'^2 + 2t' + 1 \end{cases} \leftrightarrow \begin{cases} 3(t'^2 + tt' + t^2) + 2(t' + t) - 1 = 0 \\ 3(t' - t) + 2 = 0 \end{cases}$  e subs existem parâmetros  $t, t' \in IR(t \neq t')$  de<br>  $= \lambda(t') \leftrightarrow \begin{cases} 3t^3 + 2t^2 - t - 1 = 3t^{3} + 2t^{2} - t' - 1 \\ 3t^2 + 2t + 1 = 3t^{2} + 2t' + 1 \end{cases} \leftrightarrow \begin{cases} 3(t'^2 + tt' + t^2) + 2(t' + t) - 1 \\ 3(t' - t) + 2 = 0 \end{cases}$ e substituindo

$$
s = (t + t') e p = (tt') \text{ segue}, \text{então}, \text{ que: } \begin{cases} 3(s^2 - p) + 2s - 1 = 0 \\ 3s + 2 = 0 \end{cases} \therefore (s, p) = (-2/3, -1/3).
$$

Fazendo as contas, encontramos os valores correspondentes  $t = -1 e t' = 1/3$ . A função declividade é descrita pela expressão  $dy/dx = 6t + 2/\sqrt{9}t^2$  $dy/dx = 6t + 2/[9t^2 + 4t - 1]$ . Por outro lado, com vistas prevermos o comportamento de sua declividade, se tem que prevermos o cor<br> $\frac{d}{dx} \left( \frac{6t+2}{2} \right)$ 

$$
\frac{d^2 y}{dx^2} = \frac{\frac{d}{dt} \left( \frac{6t+2}{9t^2+4t-1} \right)}{dx/dt} = -\frac{(72t^2+36t+14)}{\left(9t^2+4t-1\right)^3}.
$$
 Reparemos, mais uma vez que se torna

inexequível a verificação do comportamento do sinal desta função racional, todavia,

com base no gráfico da figura 10, conjecturamos que o traço da curva  $\lambda(t) = (3t^3 + 2t^2 - t - 1, 3t^2 + 2t + 1)$  apresenta duas mudanças de concavidade. Ou melhor dizendo, dois pontos de inflexão, correspondentes aos valores  $x = -0.62$  e  $x = 0.18$  que são reconhecidos pela mudança de sinal do gráfico em azul claro (fig. 9).

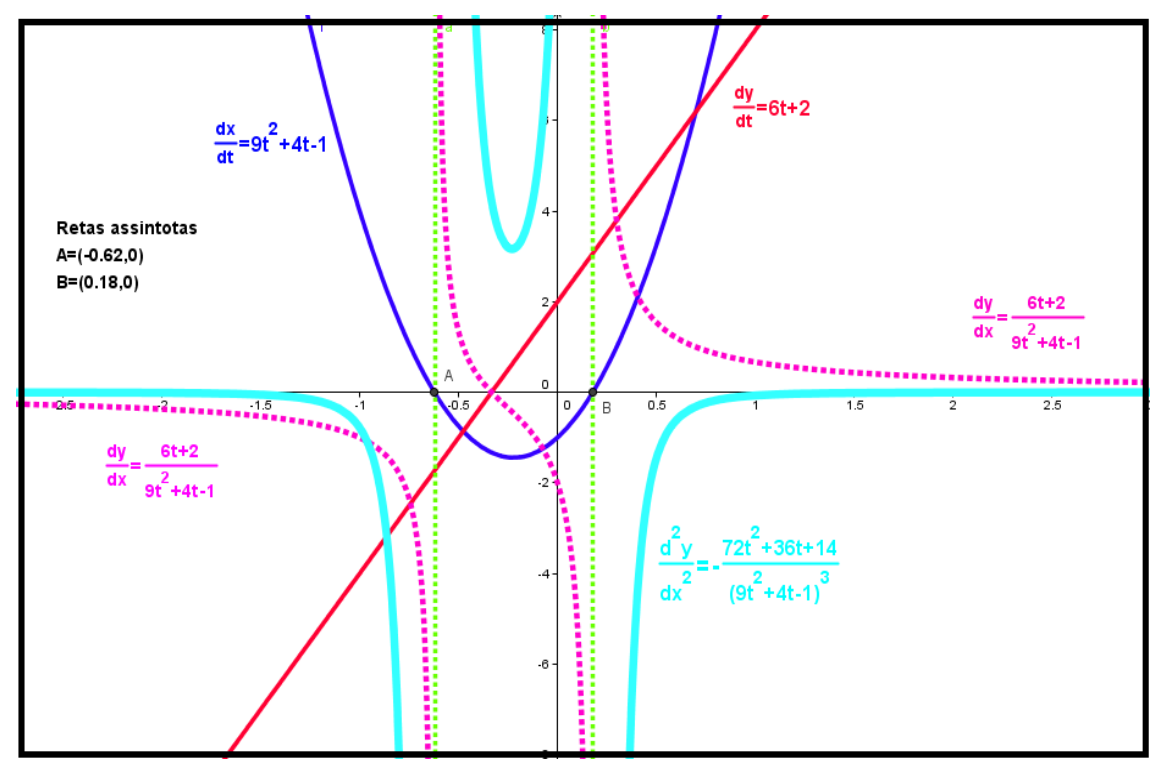

**Figura 9. Análise conjunta das funções que descrevem o comportamento da declividade, da concavidade e das componentes do vetor velocidade**

Determinamos os pontos em que o vetor será paralelo ao eixo das abcissas por  $\frac{6t+2}{2+4t-1} = 0 \leftrightarrow t = -\frac{1}{3}$  $\frac{6t+2}{9t^2+4t-1} = 0 \leftrightarrow t = -\frac{1}{3}$  $\frac{dy}{dx} = \frac{6t+2}{9t^2+4t-1} = 0 \leftrightarrow t = -\frac{1}{3}.$  $\frac{3t+2}{t+4t-1} = 0 \leftrightarrow t = -\frac{1}{3}$ . Segue, então, que  $\lambda(-1/3) = (-5/9, 2/3)$  e o vetor velocidade correspondente ao parâmetro  $\lambda'(-1/3) = (-4/3,0)$ . Para concluir, recordamos que detectamos pontos de multiplicidade (onde divisamos uma autointesecção na trajetória) vamos considerar os seguintes vetores  $\lambda(-1) = (-1,2)$  e  $\lambda(1/3) = (-1,2)$ . E com os vetores velocidade  $\lambda'(-1) = (4,-4)$  e  $\lambda'(1/3) = (4/3,4)$ .

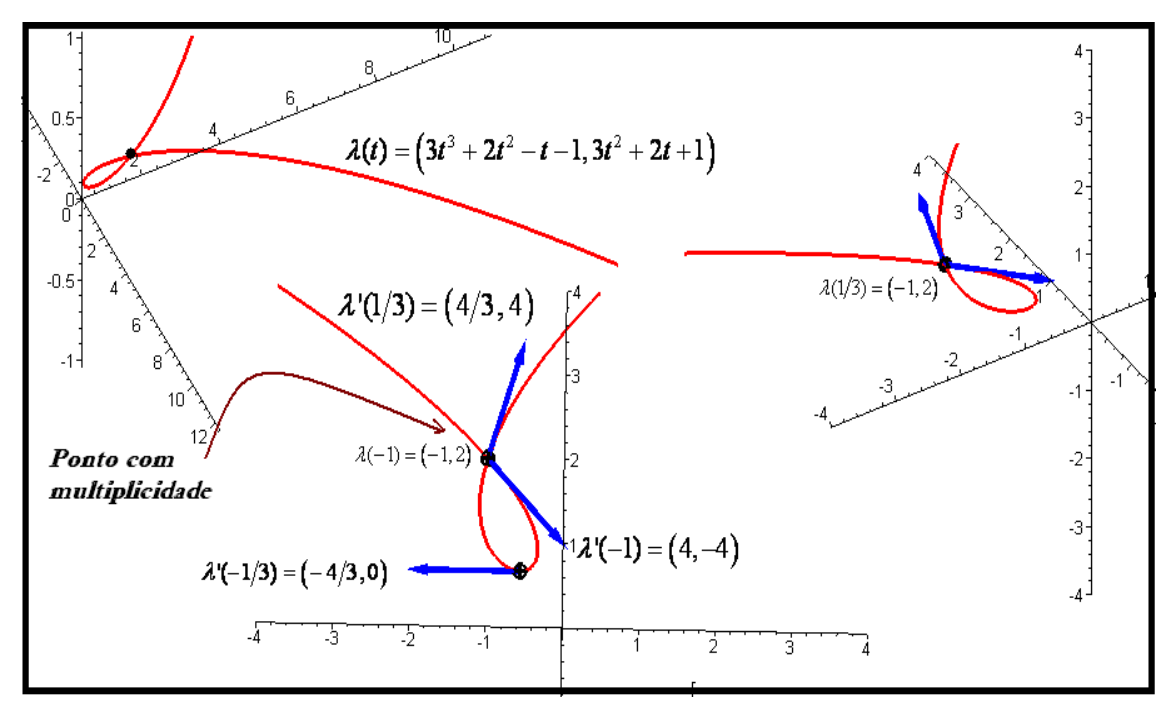

**Figura 10. Descrição e identificação de pontos de multiplicidade na trajetória com recurso no CAS**

### **4. Considerações e recomendações**

Nas seções anteriores, evidenciamos que a construção e análise local do gráfico de curvas parametrizadas requerem o uso, de modo recorrente, tanto do conhecimento matemático, bem como das nossas habilidades de visualização e percepção (ALVES, 2013a; 2013b), na medida em que obtemos, com origem nos *softwares Geogebra* e *CAS*  Maple, a descrição gráfico-geométrica vinculada, sobretudo, as funções  $dy/dx$  e  $d^2y/dx^2$ . Elas possuem papel fundamental para a compreensão do comportamento do traço (ou da trajetória de uma partícula), do ponto de vista cinemático e dinâmico.

Trouxemos rápidas indicações de natureza histórica que apontam e esclarecem de que maneira algumas parametrizações emblemáticas são reconhecidas e lembradas até hoje e que, em sua gênese, estavam vinculadas à resolução de problemas matemáticos nos séculos passados (EDWARDS, 1979; ROIDT, 2011; YATE, 1947).

Comentamos ao longo do texto, as limitações (e certos entraves) atinentes à abordagem dos livros de Cálculo que perdem, segundo nosso entendimento, duas importantes situações didáticas. A primeira refere-se ao fato de se explorar conceitos estudados anteriormente, como àqueles necessários para a construção de gráficos de funções, a partir de suas derivadas de 1ª e 2ª ordem, no contexto do Cálculo em Uma e Várias Variáveis (ALVES, 2012). Sendo assim, os autores priorizam as manipulações de natureza algébrico-analíticas, fato que reduz e, em certos casos, elimina o papel da visualização e da percepção de propriedades matemáticas conceituais fundamentais.

A segunda situação refere-se ao fato de que, com o arrimo da tecnologia, descrevemos, passo a passo, os elementos (por vezes de natureza qualitativa) que, quando coligidos, deverão alicerçar futuras ilações atinentes ao comportamento final do traço vinculado a cada parametrização. A própria inserção da tecnologia afeta o movimento de mediação do saber em sala de aula. Do ponto de vista de ordem didática, fornecemos indicações e descrevemos comentários e procedimentos que permitem o uso e a exploração, sobretudo em sala de aula, de ambos os *softwares*, de modo complementar. Com efeito, a natureza dinâmica do *Geogebra* permite o esboço e a interpretação qualitativa das derivadas relacionadas com as funções derivadas que denotamos por  $dy/dx e d^2y/dx^2$ .

Enquanto que certos gráficos são efetivados apenas com o *CAS Maple* (FILLER, 2011).

# **5. REFERÊNCIAS**

ALVES, Francisco. R. V**.** (2014). Visualizing with dynamic system Geogebra: the Fundamental Theorem of Algebra - TFA and its applications. *GGIJRO - Geogebra International Journal of Romania*, p. 39-50. Available in: <http://ggijro1.files.wordpress.com/2014/01/art48.pdf>

ALVES, Francisco. R. V**.** (2013a) Exploring L´Hospital Rule with the Geogebra. *GGIJRO - Geogebra International Journal of Romania*, p. 15-20. Available In: <http://ggijro.wordpress.com/issues/vol-3-no-1/>

ALVES, Francisco. R. V**.** (2013b) Visualizing in Polar Coordinates with Geogebra. *GGIJRO - Geogebra International Journal of Romania*. 2013b, p. 21-30. Available in: <http://ggijro.wordpress.com/issues/vol-3-no-1/>

ALVES, Francisco. R. V. (2012). Engenharia Didática para a construção de gráficos no Cálculo: experiência num curso de Licenciatura. In: V Seminário Internacional de Pesquisa em Educação Matemática. Petrópolis, 1-21. Disponível em: [<http://sipem](http://sipem-sbem.lematec.net/CD/?page=publications&subpage=gts&language=br)[sbem.lematec.net/CD/?page=publications&subpage=gts&language=br>](http://sipem-sbem.lematec.net/CD/?page=publications&subpage=gts&language=br). Acessado em: 3 de fev. 2013.

EDWARDS, C. H. Jr. (1969). The Historical development of the Calculus. New York: Springer. 362f.

FILLER, Andreas. (2011). Discovering functional and dynamic aspects of parametric equations by creating computer animations. In: Proceedings of Bericht. Alemanha. P. 187-193. Disponível em: <

[http://www.math.unipa.it/~grim/21\\_project/21\\_charlotte\\_FillerPaperEdit2.pdf>](http://www.math.unipa.it/~grim/21_project/21_charlotte_FillerPaperEdit2.pdf).

GUIDORIZZI, H. (2010). Um curso de Cálculo. v. 2, 5ª edição. Rio de Janeiro: LTC.

KABACA, Tolga. AKTUMEN, Muharrem. (2010). Using the Geogebra as an Expressive Modeling Tool: disconvering the anatomy of Cycloids parametric equation. In: First Eurasia Meeting of Geogebra.

YATES, R. C. (1947). A Handbook on Curves and properties. Michigan: An Arbor.

ROIDT, Ton. (2011). Cycloids and paths: why does a cyloid-constrained pendulum follow a cycloid path. (Master of Science in Teaching Mathematics). Portland: University of Portland. Disponível em:

<http://web.pdx.edu/~caughman/Cycloids%20and%20Paths.pdf>. Acessado em: 6 de fev. 2013.

STEWART, James. (2001). Cálculo. v. II, São Paulo: Thomson.

ZDOROV, Yu, A. (1980). Remarkable curves. Moscow: MIR.